## Ralf Hufschmied Transport- und Fördertechnik für Beton

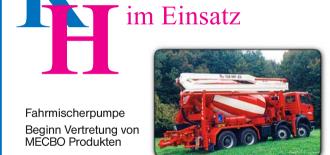

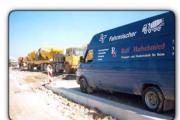

Spiralblecheinbau und Inspektion vor Ort. Baustelle "Engelberg"

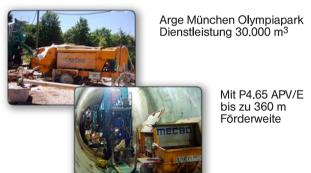

Mit P4.65 APV/E bis zu 360 m Förderweite

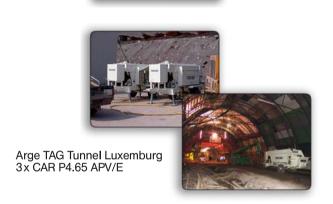

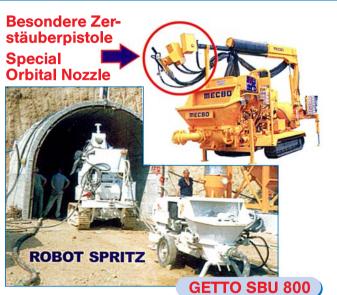

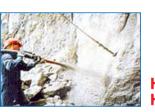

Handspritzbeton Handling Shot-Crete

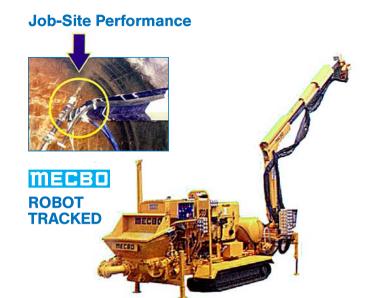

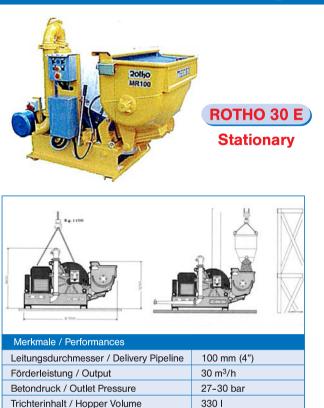

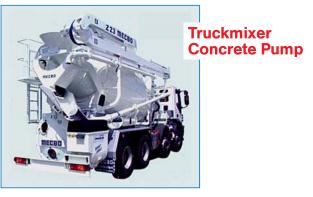

| ATB Typ / Type | m³/h  | bar (max) | Ø DN       |
|----------------|-------|-----------|------------|
| ATB 22/23      |       |           |            |
| ATB 24/29      | 45/60 | 30        | 100mm (4") |
| ATB 31         |       |           |            |

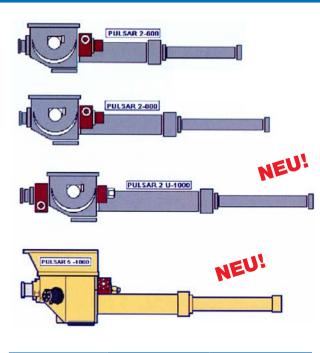

| Pumpengruppe<br>Pumping Group | m³/h    | bar |
|-------------------------------|---------|-----|
| PULSAR 2                      | 5/15    | 50  |
| PULSAR 2 U-1000               | 29      | 50  |
| PULSAR 5-1000                 | 40/50   | 50  |
| PULSAR 4                      | 40/65   | 70  |
| PULSAR 6                      | 90/120  | 70  |
| PULSAR 7                      | 120/150 | 70  |

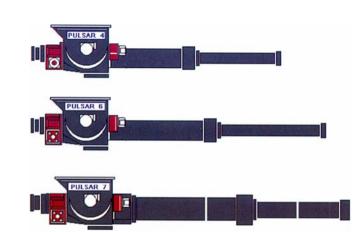

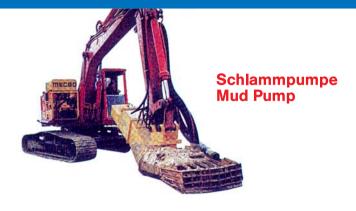

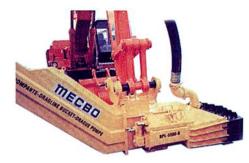

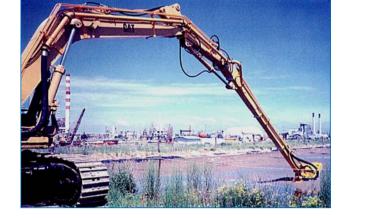

| Typ<br>Type | m³/h | Bar | Gewicht<br>Weight (kg) | Verwendung<br>Use                                                   |
|-------------|------|-----|------------------------|---------------------------------------------------------------------|
| BPL 4000    | 40   | 50  | 1600                   | Bäche, Fluß<br>Reinigung, See<br>Basins, rivers,<br>cleaning, lakes |
| BPL 5500    | 55   | 60  | 1800                   |                                                                     |
| BPL 9000    | 85   | 70  | 2100                   |                                                                     |

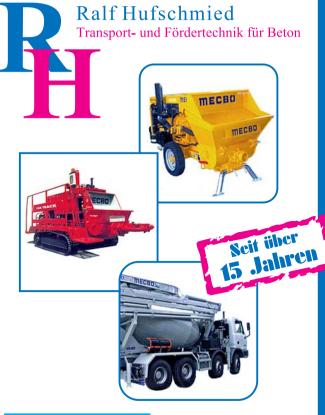

## **MECBO**

Fahrmischer Betonpumpen Dienstleistung & Mietpark Beratung • Verkauf • Ersatzteile Service

## **Ralf Hufschmied**

Transport- und Fördertechnik für Beton

Kirchstraße 24 73342 Bad Ditzenbach

Tel. (07334) 21286 Fax (07334) 21287

Internet: www.rh-hufschmied.de E-Mail: info@rh-hufschmied.de

## Ralf Hufschmied Transport- und Fördertechnik für Beton

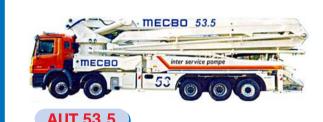

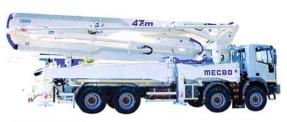

**AUT 47.5** 

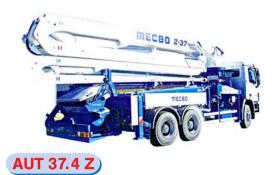

| Mast<br>Boom  | Sektionen<br>Sections | m³/h    | Gewicht<br>Weight | Radstand<br>Wheelbase |
|---------------|-----------------------|---------|-------------------|-----------------------|
| AUT 53        | 5 - R                 | 150     | 45 Ton            | 7650                  |
| AUT 47        | 5 - R                 | 150     | 37 Ton            | 5800                  |
| AUT 42        | 5 - R                 | 150     | 32,5 Ton          | 5600                  |
| AUT 41 T      | 4 + T                 | 120-150 | 27,5 Ton          | 4500                  |
| <b>AUT 39</b> | 5 - R                 | 120     | 26 Ton            | 4800                  |
| <b>AUT 37</b> | 4 - R/Z               | 120-150 | 26 Ton            | 4500                  |

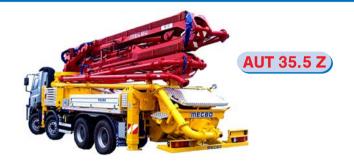

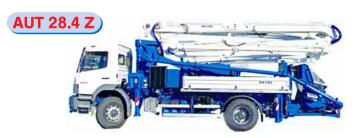

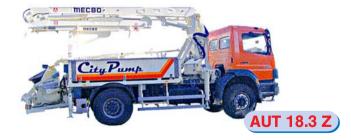

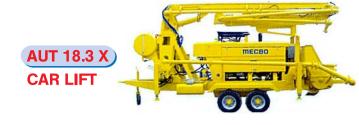

| Mast<br>Boom  | Sektionen<br>Sections | m³/h | Gewicht<br>Weight | Radstand<br>Wheelbase |
|---------------|-----------------------|------|-------------------|-----------------------|
| AUT 35        | 5 - Z                 | 110  | 26 Ton            | 4500                  |
| AUT 33        | 4 - R                 | 110  | 24 Ton            | 3900                  |
| AUT 28        | 4 - Z                 | 110  | 18 Ton            | 4500                  |
| AUT 24        | 4 - Z                 | 65   | 16 Ton            | 4200                  |
| <b>AUT 18</b> | 3 <b>-</b> Z          | 65   | 13 Ton            | 4000                  |
| Carlift 18    | 3 - Z                 | 60   | 8 Ton             |                       |

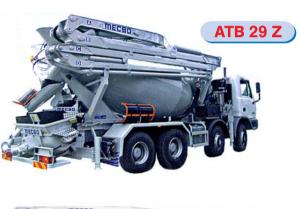

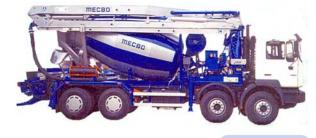

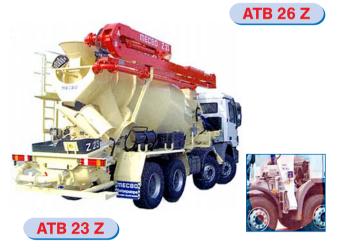

| Mast<br>Boom | Sektionen<br>Sections | m³/h  | Gewicht<br>Weight | Radstand<br>Wheelbase |
|--------------|-----------------------|-------|-------------------|-----------------------|
| ATB 30       | 4 - Z                 | 60    | 23 Ton            | 4200                  |
| ATB 29       | 4 - Z                 | 60    | 21 Ton            | 4200                  |
| ATB 26       | 3 - Z                 | 45-60 | 21 Ton            | 4200                  |
| ATB 24       | 3 <b>-</b> Z          | 45-60 | 20 Ton            | 4200                  |
| ATB 23       | 3 - Z                 | 45-60 | 18 Ton            | 4200                  |

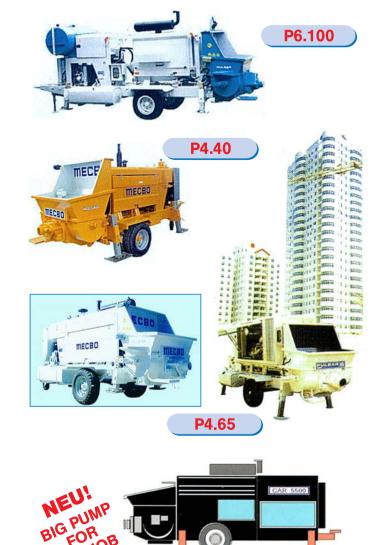

| Typ<br>Type       | m³/h | Bar |
|-------------------|------|-----|
| <b>CAR 5500</b>   | 114  | 197 |
| <b>CAR P7.120</b> | 120  | 100 |
| <b>CAR P6.100</b> | 100  | 70  |
| <b>CAR P6.90</b>  | 90   | 100 |
| <b>CAR P4.65</b>  | 65   | 70  |
| CAR P4.40         | 40   | 55  |

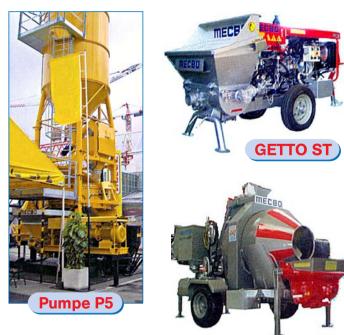

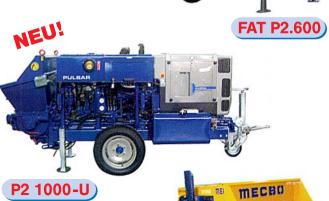

**GETTO HY** 

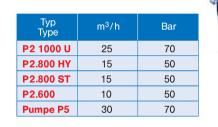

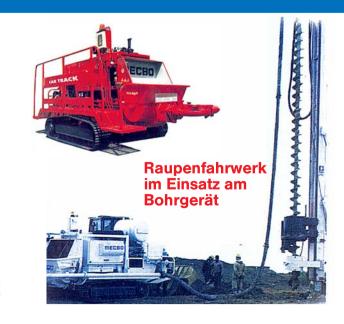

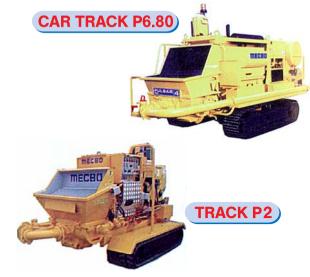

| Typ<br>Type | m³/h | Bar | Auslauf<br>Outlet | Gewicht<br>Weight |
|-------------|------|-----|-------------------|-------------------|
| P7.120K     | 120  | 70  | 5"-6"             | 9000              |
| P6.110      | 110  | 50  | 5"-6"             | 8800              |
| P6.90       | 90   | 70  | 5"- 6"            | 8500              |
| P6.80       | 79   | 50  | 5"-6"             | 7900              |
| P4.65       | 64   | 50  | 5"                | 7500              |